**Commission of the European Communities @ Joint Research Centre - Ispra** 

# $\bullet$

**Computing Centre Newsletter** 

# **Contents**

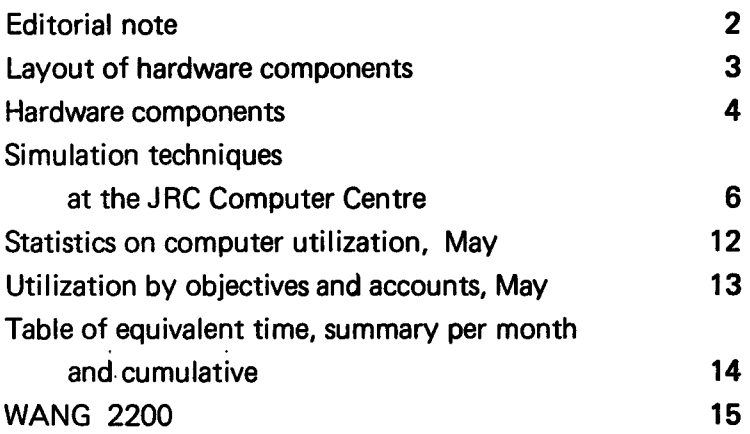

#### Note of the Editor

The present Newsletter will be published monthly except for August and December.

The Newsletter will include:

- Developments, changes, uses of installations
- Announcements, news and abstracts on initiatives and accomplishments.

The Editor thanks in advance those who will want to contribute to the Newsletter by sending articles in English or French to one of the following persons of the Editorial Board.

#### Note de la R6daction

Le pr6sent Bulletin sera publie mensuellement excepté durant les mois d'août et décembre.

Le Bulletin traitera des:

- Developpements, changements et emplol des installations
- Avis, nouvelles et resumes concernant les initiatives et les réalisations.

La Rédaction remercie d'avance ceux qui voudront blen contribuer au Bulletin en envoyant des articles en anglals ou francais à l'un des membres du Comité de Rédaction.

#### Editorial Board / Comité de Rédaction

S.R. Gabbai, D.G. Ispra H. de Wolde, C.C. lspra C. Pigni, C.C. Ispra J. Pire, C.C. Ispra

Editor : Sylvia R. Gabbai Layout : Paul De Hoe Graphical and Printing Workshop, JRC lspra

Acknowledgement should be given for their technical wpport to Mr. E. Eiselt, Mrs. M.G. Giaretta, Mrs. M. Van Andel, Mr. G. Clivio, A. Margnini, G. Zurlo

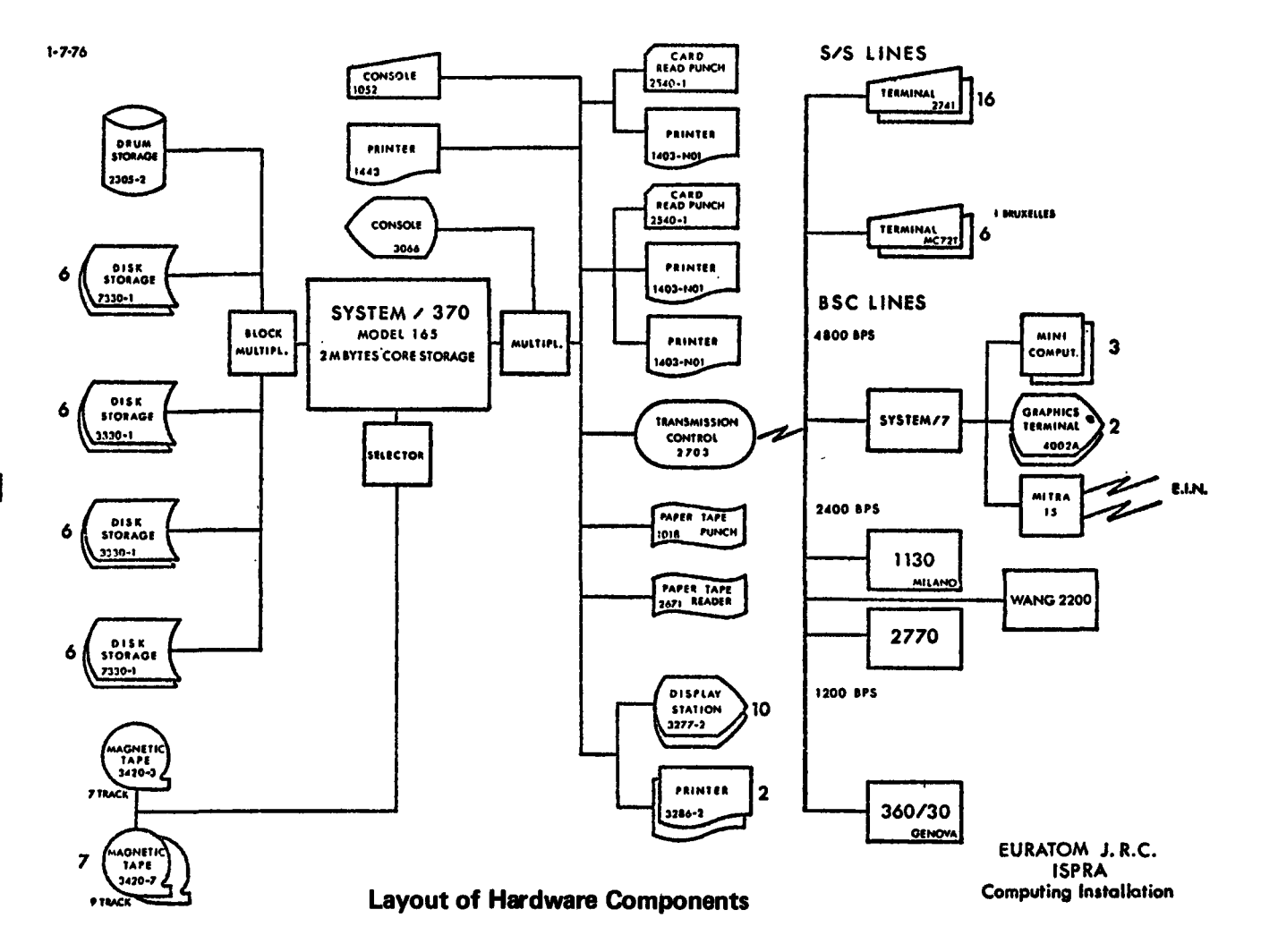

 $\omega$ 

# Computing Installation Description Hardware Components

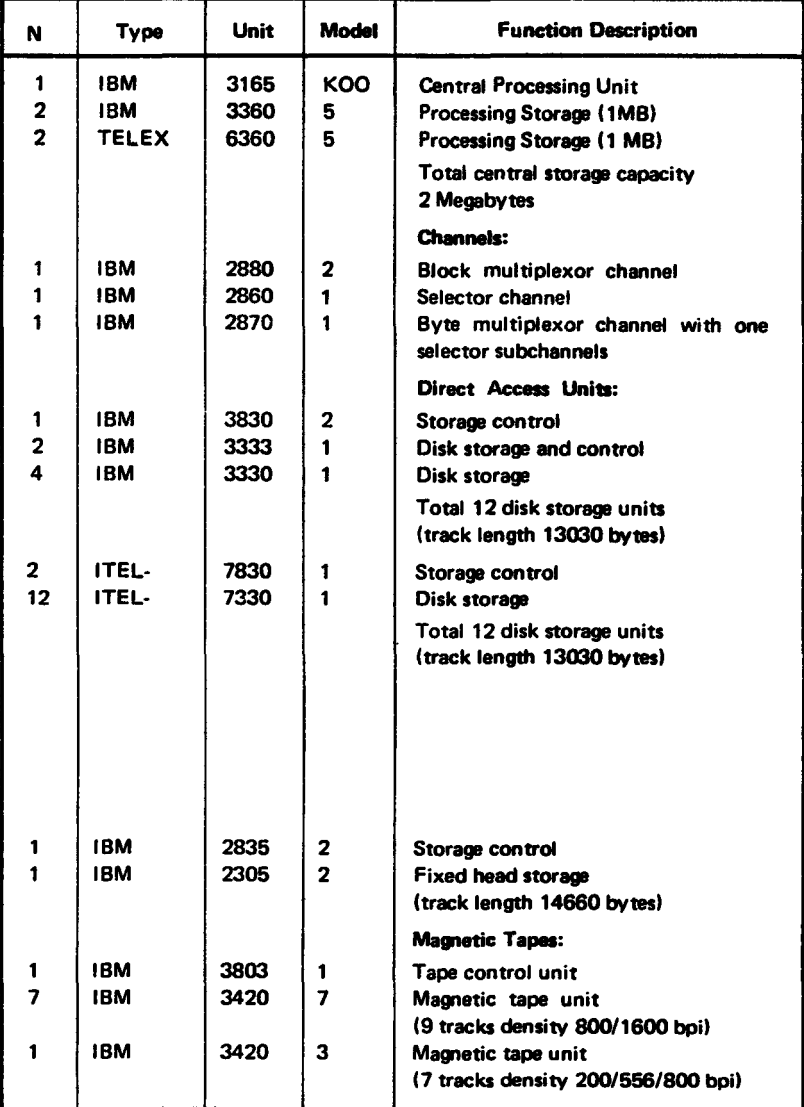

•

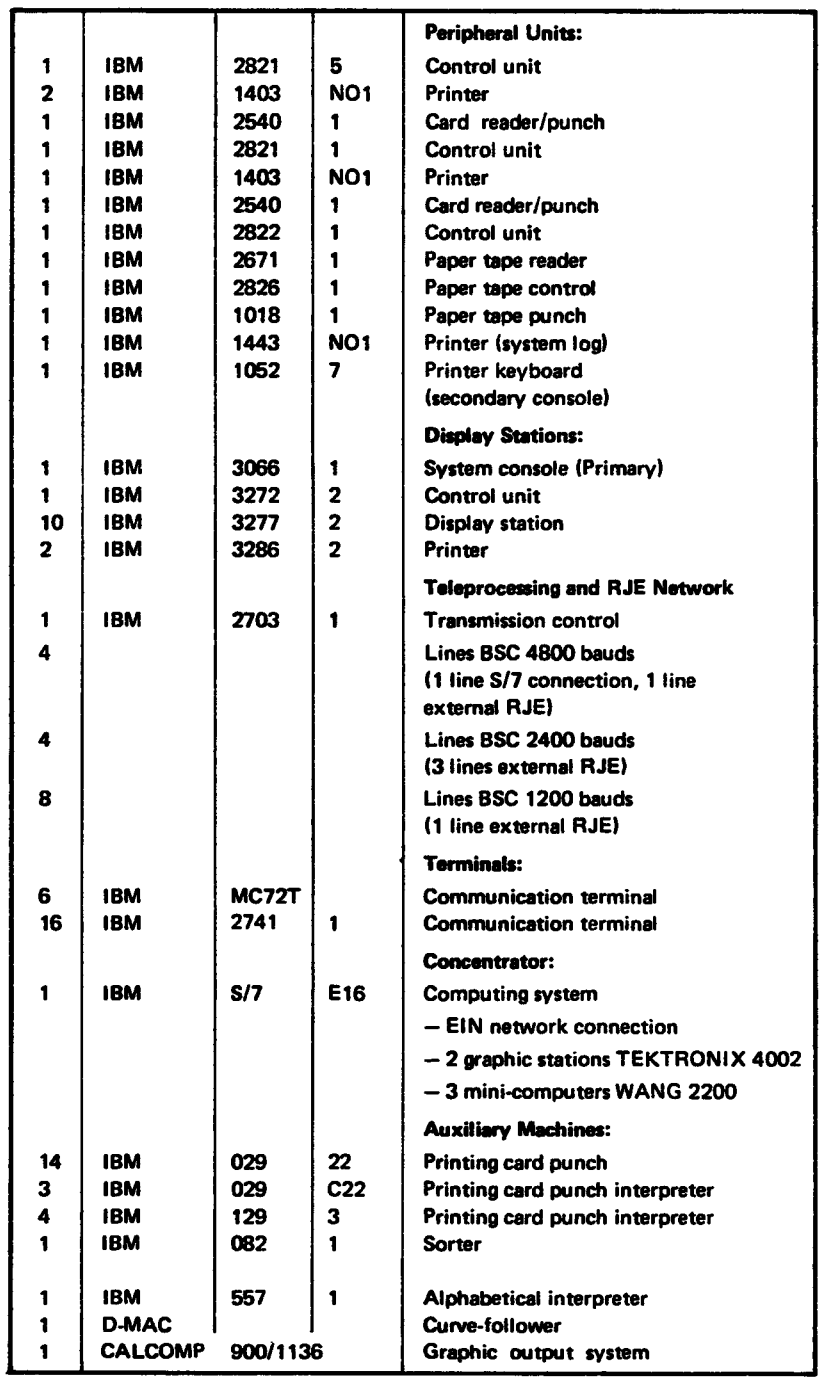

# Simulation Techniques at the JRC Computing Centre

F. Argentesi

#### Some Notes about the Simulation Approach

The basic assumption of the simulation approach is that of the possibility of substituting a system or process by a more or less defined mathematical model.

The mathematical model is then thought of as an experimental tool for the analysis of the system behaviour in a large set of conditions.

Traditionally distinctions are made between model built up for practical and theoretical purposes.

For several authors (see for instance J.M. Smith, 1974) are simulation models only the models that refer to particular systems, generally to a single well defined system. Theoretical models are instead more general in character and they refere to large set of systems.Simulations models take into account lot of details they produce analysis of particular. cases and are mainly practical purpose oriented.

The so called theoretical models have to be thought of as scientific theory in the general sense. Therefore the simulation methodology is different in some way from the traditional theorization of science, because it is referred to specific systems without the aim of achieving results of general character.

The simulation methodology in a very synthetic way could be subdivided in following steps:

#### • System Analysis

The study of a system in order to ascertain its salient elements and to delineate their interactions and behaviour mechanisms.

#### • Model Formulation

The construction of a complete, logical structure in order to provide a reasonable symbolic substitute, or model of the system's elements and interactions, including the determination and collection of data required to support the model structure.

#### • Verification and Validation

The determination of the rectitude of the model in its algorithmic structure and the comparison of the responses emanating from the verified model with available information'regarding the corresponding behaviour of the simulated system.

# • Model Analysis

The contrasting of model responses under alternative environmental specifications (or input conditions).

The entire effort of a simulation's construction is directed toward the creation of a credible system representation from which inferences regarding the actual system's performance and behaviour can be made without the need of resorting the costly (or impossible) experimentation with the actual system.

In these few notes it is impossible to give details about the realization of these four steps even for few type of systems. Here we will only notice the fairly relevant difference that, in the simulation methodology, exist between continuous and discrete systems.

In general continuous systems are analysed by deterministic models (o.d.e. systems) and discrete systems contain in their models several stochastic elements.

These distinctions can be noticed also in a first glance to the main feature of the different types of simulation languages briefly described in the next section.

At the Applied Statistics and Mathematics Groups of Department A, the research activity in the simulation methodology is mainly oriented to the problem of model formulation and model validation for both deterministic and stochastic models. At present our activity is directed in the following lines:

- a) System identification (deterministic and stochastic)
- b) Statistical sensitivity analysis
- c) Time series analysis (stochastic stationary systems).

# Some Notes about Simulation Languages

At the JRC Computer Centre (CETIS) the main tools for the approach to simulation problems are largerly implemented. From the software point of view the following simulation languages can be directly utilized:

# Continuous Simulation

- a) CSMP Ill
- b) DYNAMO 11

# Discrete Systems Simulation

- a) GPSS/360
- b) SIMPL/1

Moreover, the discrete simulation language SIMULA can be easily available if needs in its utilization will grow in the future activities of the JRC.

The continuous simulation models are used it the process can be considered as a continuous flux of matter or of information in which not individual entities are distinguishable. These models are normally given in the form of differential equations or of difference equations. Therefore the so called simulation languages for continuous systems are mainly constituted by one or more algorithms for the numerical solution of o.d.e. systems.

Moreover the languages give facilities for handling tables and preparing proper outputs in terms of both tables and diagrams. The most powerful of these languages is in our opinion the CSMP III, a FORTRAN IV based language developed by IBM.

CSMP Ill accepts FORTRAN subroutines as programming elements, so that all the potentialities of the large FORTRAN mathematical and statistical routine libraries can be considered as parts of the language.

This simulation language supplies a large spectrum of the most useful integration algorithms and it can solve o.d.e. systems of 200 simultaneous equations. Therefore a large class of simulation problems in various fields (biology. agriculture, chemistry. physics, engineering, economics) can be approached in the framework of CSMP Ill.

The DYNAMO 11 language is much wrakier and oriented to utilizers without mathematical background. The numerical solution of the o.d.e. systems (the model) is achieved by using the Euler method only. Therefore the accuracy of. the solution can be frequently fairly low (especially in the case of stiff o.d.e. systems).

Nevertheless it has been noticed that DYNAMO 11, for some kinds of utilizers, is more intuitive than CSMP III.

DYNAMO 11 has been developed by A. Pugh at M.I.T. in the framework of Industrial Dynamics, Urban Dynamics and World Dynamics approaches. The experience has shown that DYNAMO 11 is fairly easy to learn and that simple problems can be programmed and elaborated in short times. Unfortunately this language is limited and by its use becomes difficult the treatment of complex problems. The most negative limitation seems to be the impossibility of using indexed variables (has to be noticed that DY-NAMO Ill not available at the moment at the JRC permits the utilization of indexed variables).

The simulation of discrete systems is different of that of continuous systems because in this case the process is described by "Entities" which pass throughout the system making use or leaving the systems components (machines, storage) at well defined times called "events".

The evolution of the systems state is achieved by the instantaneous transformation of this state that takes only in correspondence of the events. In this kind of models the aim is generally that of studying the system behaviour from the point of view of its capacity, i.e. the amount of the "entities flux" that go through the system in a given time.

For what concerning the simulation of discrete systems has to be noticed the fact that FORTRAN IV and PL/1 are still used languages because of the widespread nature of the problems that are considered as discrete simulation problems. Nevertheless, the difficulties in treating discrete simulation problems in FORTRAN IV (or PL/1) make its use practical only for well established and specialised teams.

Has to be noticed moreover, that opposite to the problem oriented languages (GPSS, SIMPL/1, SIMULA) the FORTRAN simulation programs are of difficult use for the people that have not participated to their elaboration.

GPSS is a language developed by G. Gordon for IBM.

The structure of the system to be simulated is described in terms of a flow diagram, produced by a set of well defined type of blocks. Each block represents a specific action that is a typical basic operation that could take place in the system. The connections between blocks give the time sequence of the realization of the actions in the systems. When there is a choice among different actions there is more than one connection leaving the block.

Through the system there are entities in movement called transactions; these transactions can use facilities or be stored in storage. Transactions can be yet generated or destroyed and it is possible to collect some statistics about their story.

There is a proper algorithm for the time evolution and it is possible making simple mathematical and logical operations on the parameters. The blockdiagram is easily transformed in the input because at each block corresponds only one instruction in the language. GPSS is a fairly specialized language, therefore only a limited class of problems can be treated by its use. lt is especially suitable for problems with fluxes of documents or information, simple queuing problem and so on. Nevertheless GPSS is largerly used mainly because it is of a fairly intuitive utilization.

The SIMULA language has been designed by Nygaard and Dahl at the Norwegian Computing Centre. lt is largerly different from the other discrete simulation languages. SI MU LA is an ALGOL based language and it follows the logical structures and feature of ALGOL. The entities that flow through the system are called processes among which are considered also the machines that constitute the system. At every process are associated a set of local data that define its characteristics and a behaviour pattern describing its time history. In this history are listed all the transformations of the parameters characterising the process, the relationship with the other processes (wait, etc.), and the history finishes, if needed with the elimination of the process itself. The processes are grouped in sets

called activities, with similar operating rules. The management of the processes is done by ausiliary listings called elements, in which the names of the processes are defined.

The control of the events stream done by an automatic routine, that can be modified through instruction called sequencing. SIMULA is a very rich language, therefore its use is fairly complex.

SIMPL/1 is a simulation language for discrete systems based on PL/1 developed by IBM. This language does not differ remarkably from the basic structure of the typical class of discrete simulation languages. lt is much more powerful in the mathematical and logical operations and it can accept PL/1 subroutines. SIMPL/1 presents large output possibilities for both tables and diagrams. Moreover, the peculiar software feature of SIMPL/1 seems to be especially useful for the statistical analysis of the simulation responses.

lt has to be noticed that the statistical analysis of the simulation outputs is one of the most relevant points of the dicrete simulation methodology. Large classes of problems can be approached with the support of both types of simulation languages described.

In the following we will try to set up a list of some relevant application areas:

#### Continuous Simulation

- 1. Physical and chemical systems (Dynamics problems, chemical kinetics, etc.)
- 2. Biochemical systems I Enzyme kinetics, biochemical oscillators, etc.)
- 3. Ecological and Economics systems (Population dynamics, ecosystems dynamics, etc.)

#### Discrete Simulation

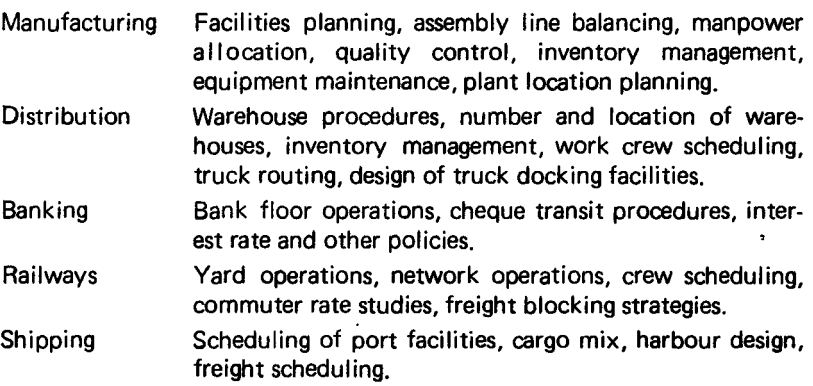

•

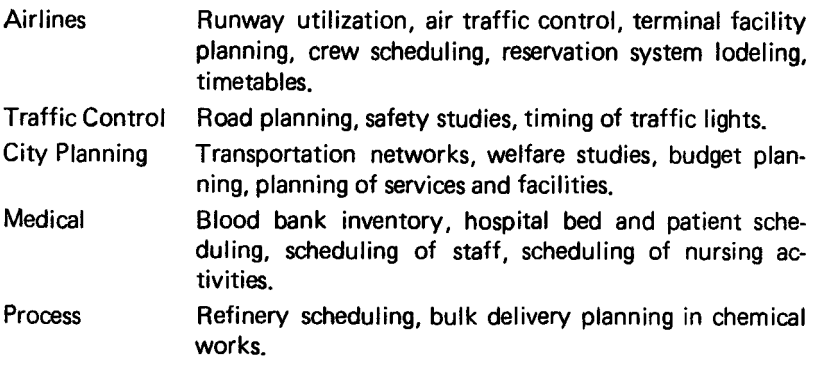

#### **Referenc:as**

 $J.M.$  SMITH  $-$  (1974) Models in Ecology, C.U.P.

C'est avec consternation que le membres du Centre de Calcul ont appris le décès d'un de leurs collègues, Monsieur Christian Simmenlagh, survenu dans un accident de la route, le 20 juin 1976.

Aux parents et proches du defunt, Computer Centre Newsletter exprime ses condoléances émues.

# Statistics of computing installation utilization

# Report of computing installation exploitation for the month of May

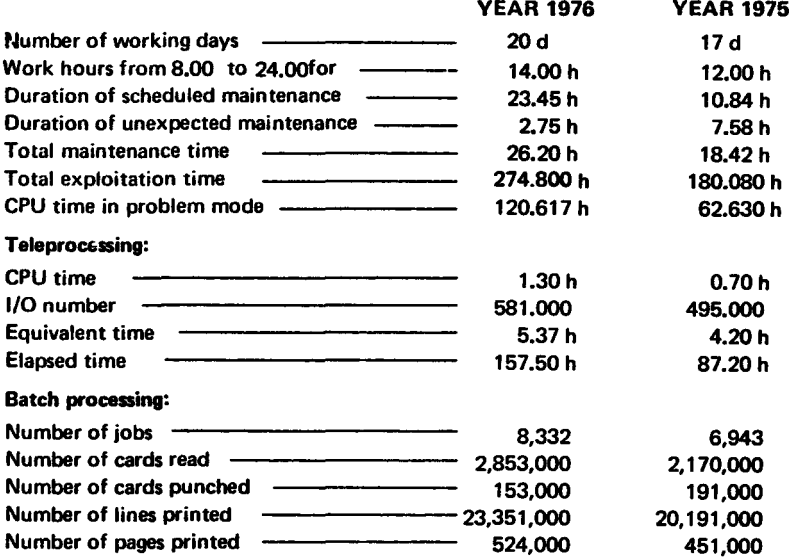

#### BATCH PROCESSING DISTRIBUTION BY CLASS

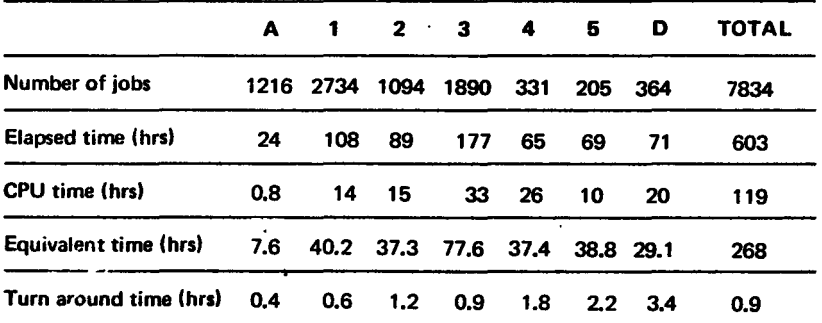

#### PERCENTAGE OF JOBS FINISHED IN LESS THAN

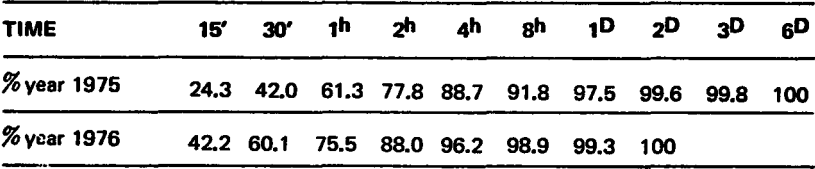

# Utilization of the computer center by the objectives and appropriation accounts for the month of May

 $\sim 10$ 

 $\mathbf{r}^{(1)}$ 

÷,

IBM 370/165 equivalent time in hours

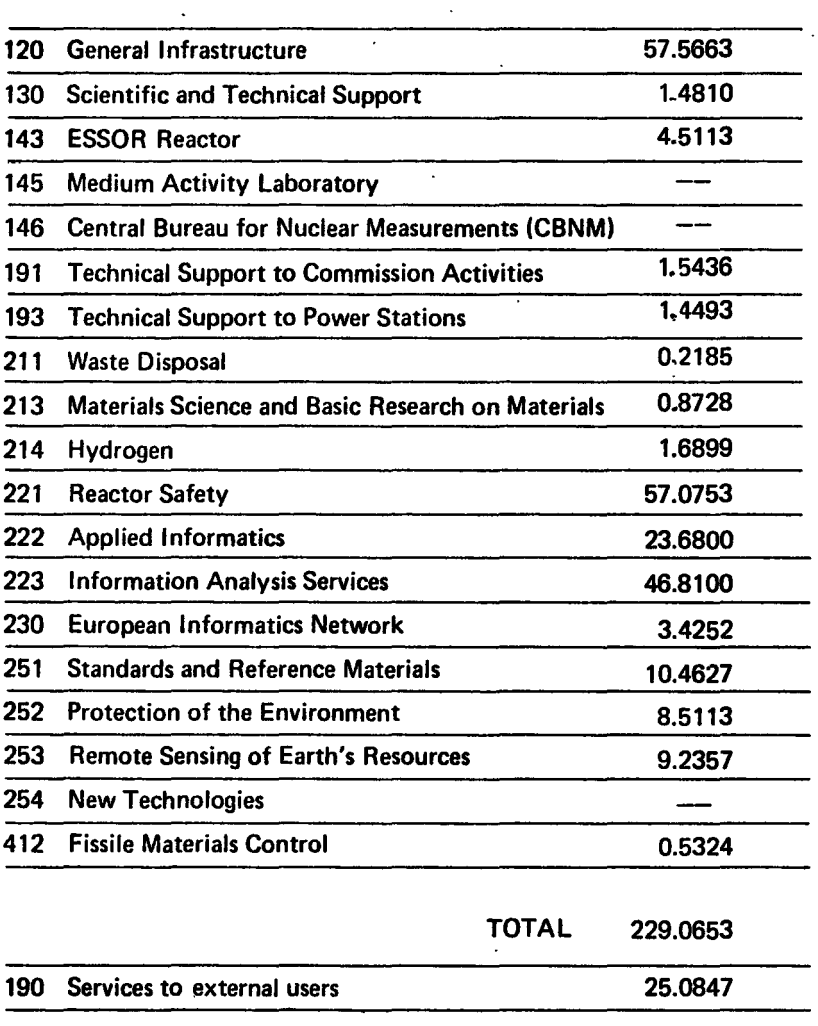

 $\sim$   $\sim$ 

TOTAL 254.1500

#### EQUIVALENT TIME TABLE FOR ALL JOBS OF THE ADMINISTRATION- MONTHLY AND CUMULATIVE STATISTICS

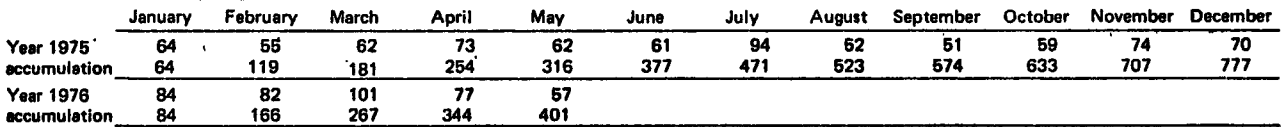

#### EQUIVALENT TIME TABLE FOR THE JOBS OF ALL THE OBJECTIVES-MONTHLY AND CUMULATIVE STATISTICS

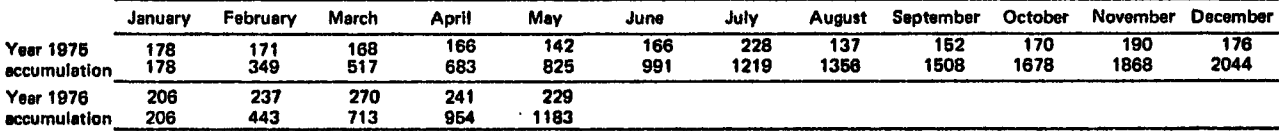

# $\tilde{\mathbf{r}}$  EQUIVALENT TIME TABLE FOR THE JOBS OF THE EXTERNAL USERS - MONTHLY AND CUMULATIVE STATISTICS

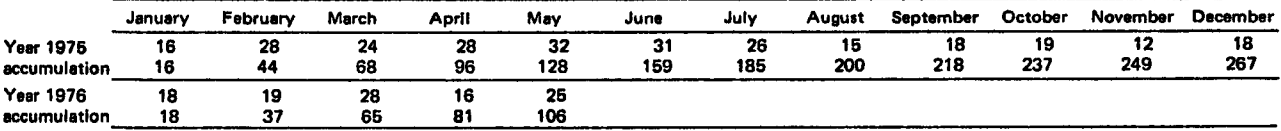

#### EQUIVALENT TIME TABLE FOR ALL JOBS OF ALL USERS - MONTHLY AND CUMULATIVE STATISTICS

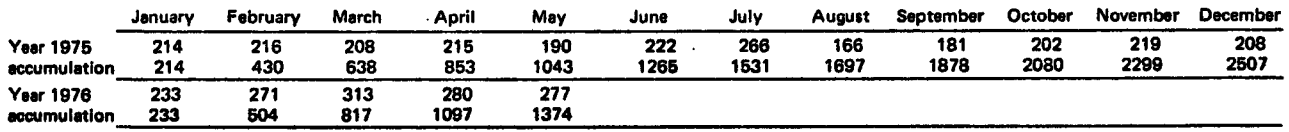

# **WANG 2200**

### C.L. van den Muyzenberg

The WANG 2200 at the CETIS is a small computer with the following configuration:

- $-$  Central processor with 8K bytes storage (internal code = ASCI I )
- Video display, 16 lines each of 64 characters, keybord: Upper and lower case and BASIC keywords
- Printer, two different character types, both with upper and lower case characters (132/line)
- $-2$  floppy disk units
- A card reader for punched or mark-sensed cards .

A third disk unit and an interface to connect the WANG to the 370/165 have been ordered.

lt is possible to use the WANG in four different modes:

- 1. As a desk calculator by simply typing PRINT, followed by the expression that is to be calculated.
- 2. As a computer, using the WANG supplied programs (Appendix A) or the programs written at Euratom (Appendix B)
- 3. As a computer, writing programs is BASIC
- 4. As a terminal to read cards, store cards on floppy disks, modify cards on the floppy disks, print cards on the printer, send jobs to the 370/165 for execution.

To use the WANG, simply go there and switch it on (every unit has its own switch; please switch all units off when you stop working).

To use the standard programs. ask Mr. C.L. van den Muyzenberg for the disk with these programs (when the 3rd disk unit arrives, the standard programs will be installed fixed on this unit).

lt is recommended that users writing their own programs, save these pro· grams on disk for later use or for modifications afterwards.

Making a private library of selected standard programs is possible. A number of standard programs have been developed already and are available for use (see Appendix B). If you have programs written for general use, please inform us.

Floppy disks have been ordered. lt is recommended to use at least two of them (for copying programs while making modifications).

A short programming course will be held in August 1976. For any questions, or further information contact Mr. C.L. van den Muyzenberg.

# Appendix  $A - WANG$  Supplied Programs

Put the floppy disk in the R unit.

Load a program with LOAD DCR "name" = the name of the program. Start executing the program with RUN EXEC.

*Warning:* Some WANG supplied programs contain errors, please tell us about any errors you may find.

The programs are divided in four groups:

- 1. MAT Mathematical programs
- 2. GPSE General programs, statistical and engineering
- 3. FIN Finance and utilities
- 4. GAMES Games.

The name of the program is MATH, GPSE, FIN or GAMES followed by the number. You may find detailed descriptions and sample problems in the related WANG manuals.

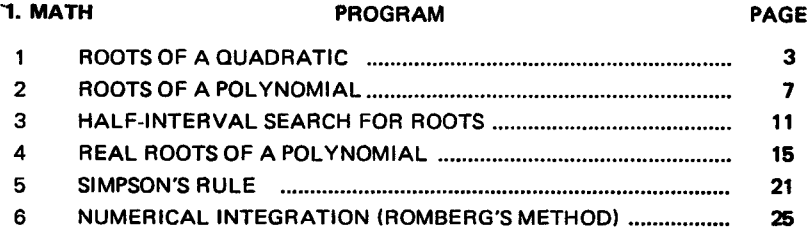

 $16$ 

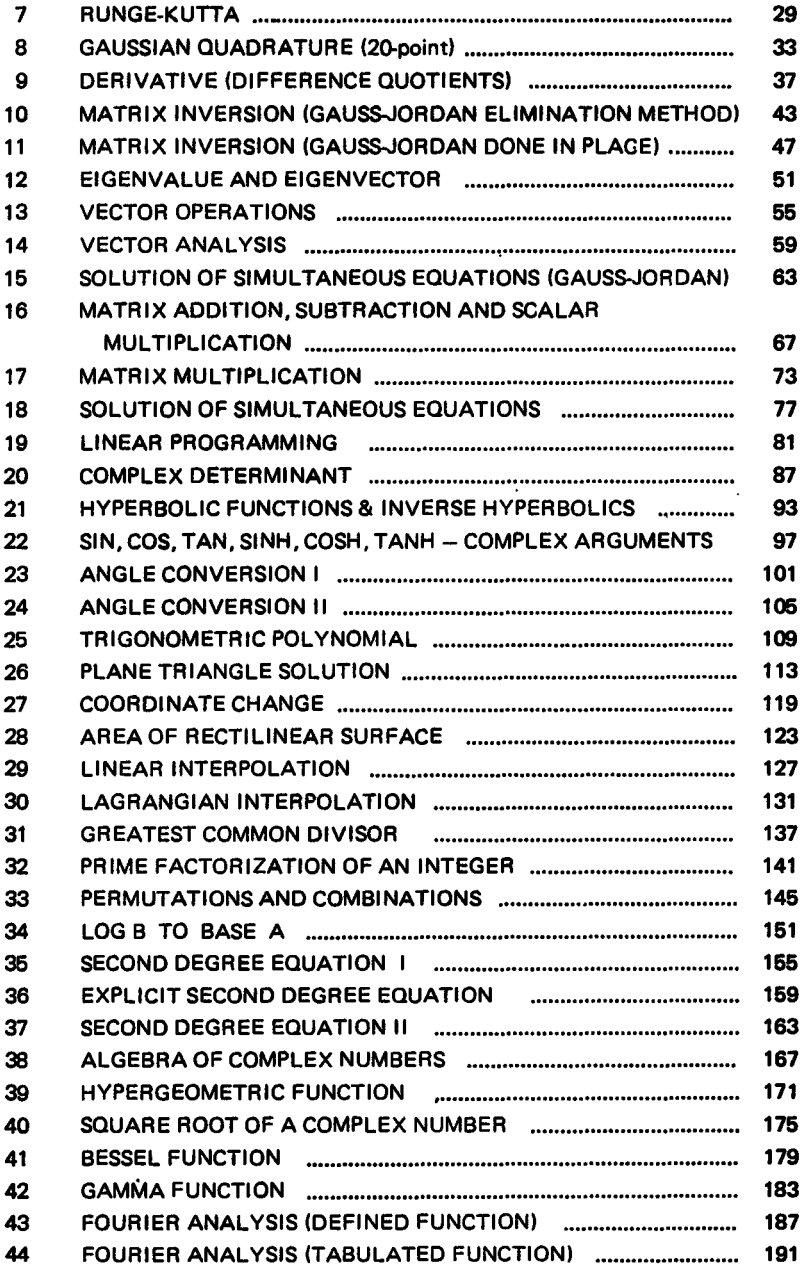

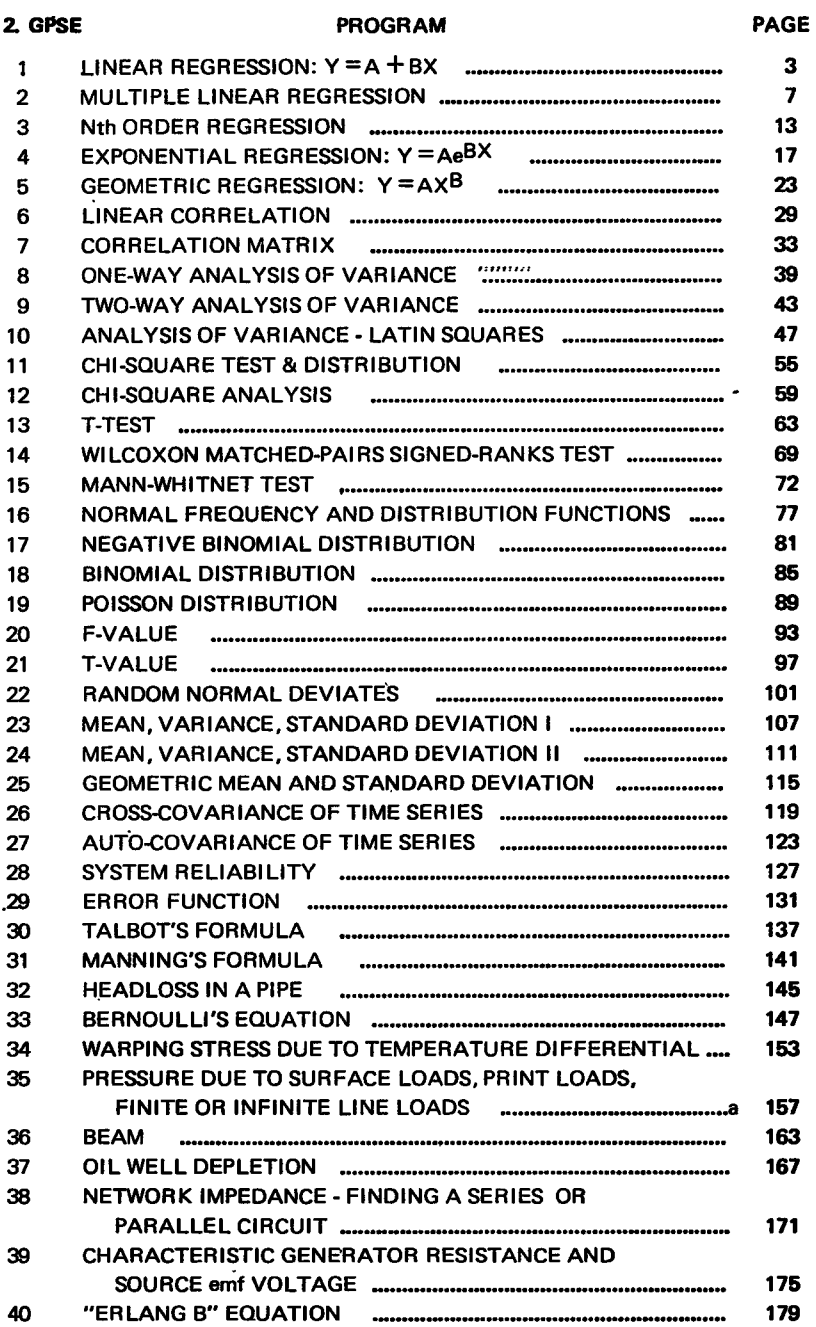

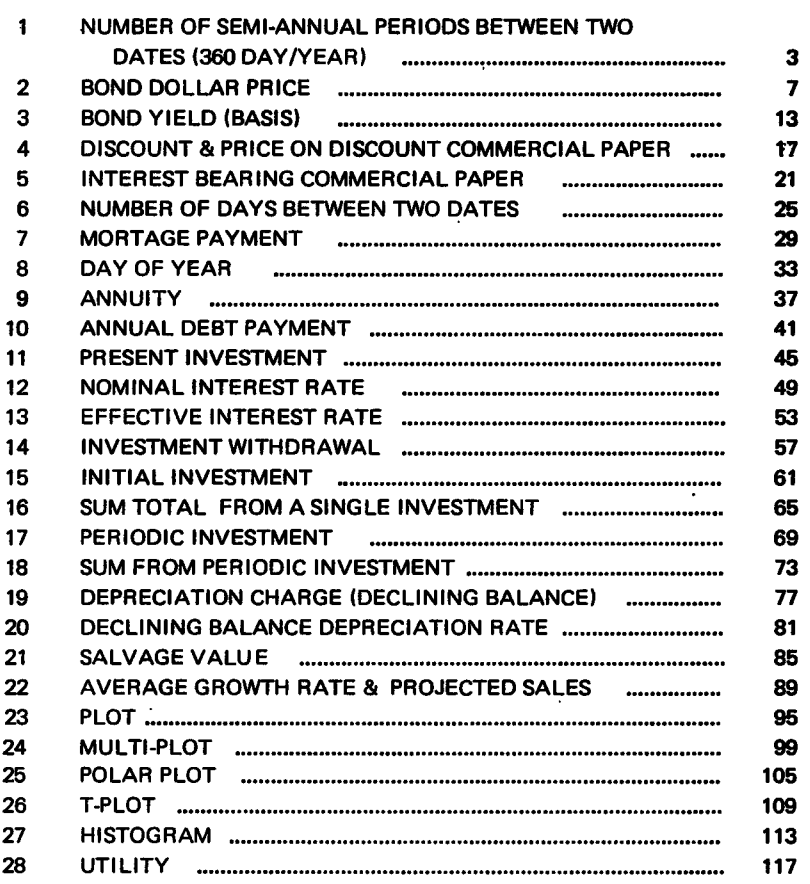

**PROGRAM** 

#### **4. GAMES**

3. FIN

PROGRAM

**PAGE** 

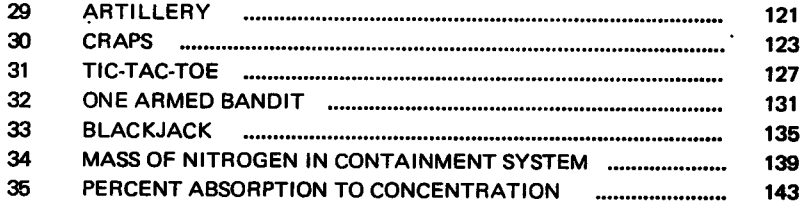

l.

19

# Appendix  $B - CETIS$  Supplied Programs

Put the floppy disk in the R unit.

Load a program with LOAD DCR "name" with name = the name of the program.

Start executing the program with RUN EXEC.

Please tell us about any errors you may find.

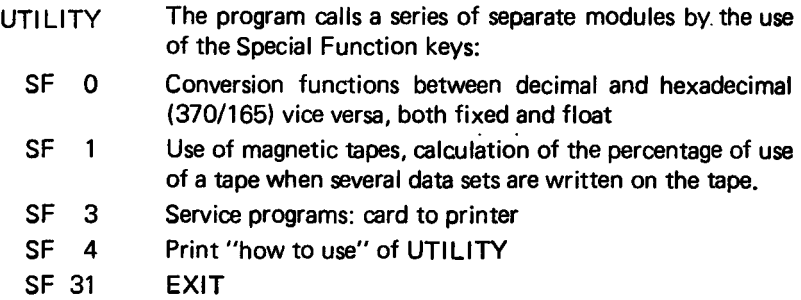

Le prochain numéro de Computing Center Newsletter ne paraftra qu'en Septembre prochain.

La Rédaction souhaite à ses lecteurs de très bonnes vacances.

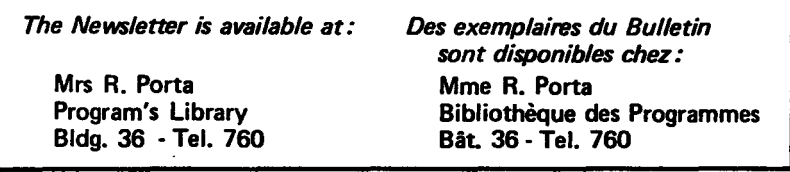

 $20<sup>1</sup>$ 

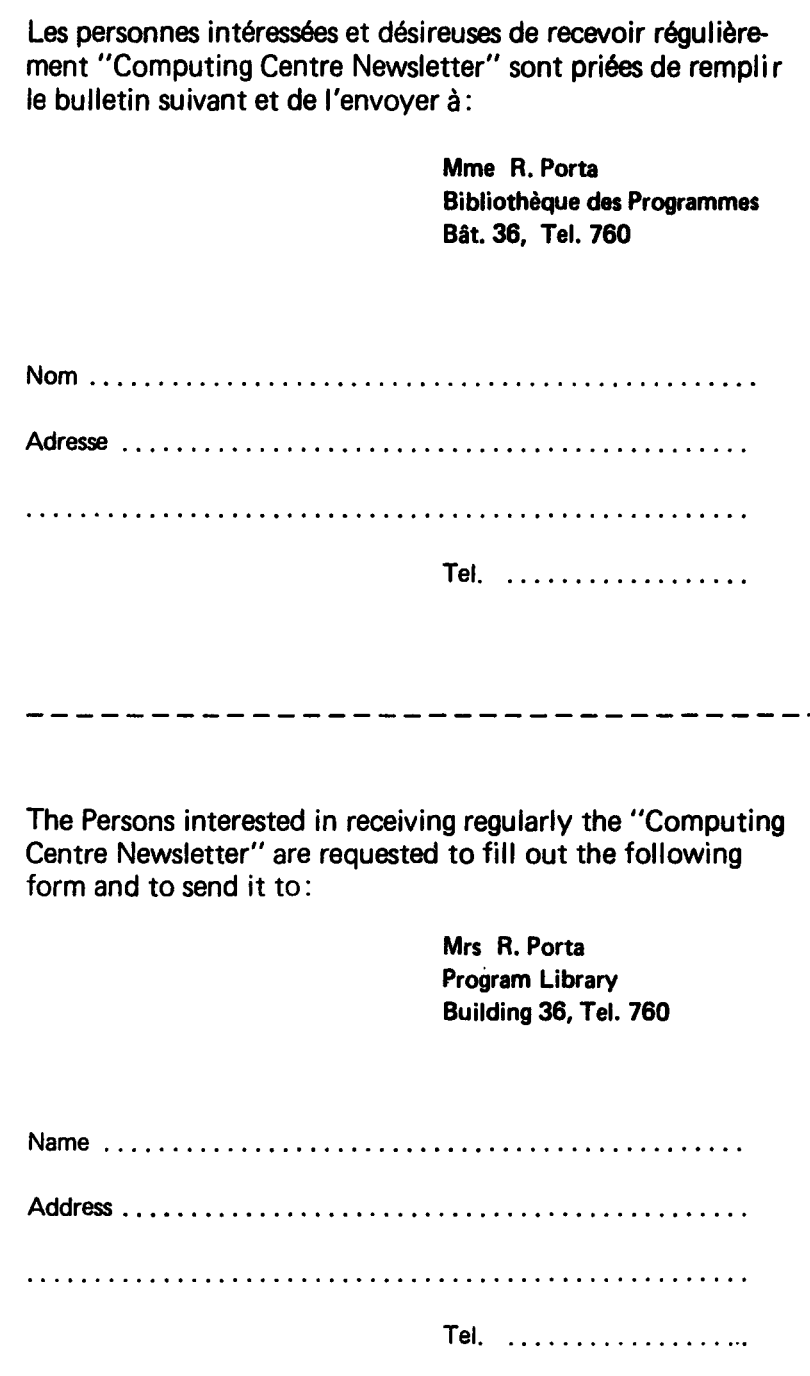